## UNIVERSITATEA "POLITEHNICA" DIN TIMIŞOARA

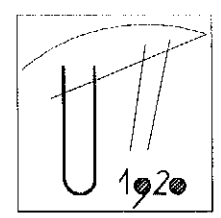

Piața Victoriei Nr.2 - 300006 TIMIȘOARA - ROMÂNIA Tel: 40-256-403000 Fax: 40-256-403.021 E - Mail: rector@rectorat.upt.ro

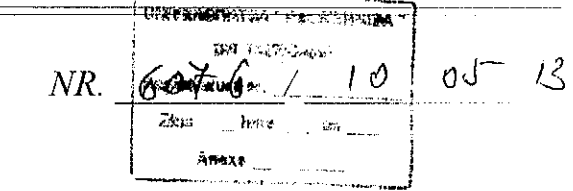

 $C$ *ătre*,

Doamna / Domnul Director de Departament

Cu privire la: declansarea concursului public de desemnare a decanului

Vă comunicăm, conform Hotărârii Senatului U.P.T. nr.31/25.04.2013 și "Metodologiei de organizare și desfășurare a concursurilor publice pentru ocuparea functiilor de decan în Universitatea "Politehnica" din Timișoara, pentru legislatura 2012-2016", decizia de declansare a concursului public pentru selecția decanului la Facultatea de Electrotehnică și Electroenergetică din U.P.T.

Concursul se va desfăsura în conformitate cu calendarul prezentat în anexă. Cu aleasă considerație

Prof.dr.ing. Viorel-Auter

RECTOR,

SECRETAR SEF UNIVERSITATE,

Alexandru GASPAR

## CALENDARUL CONCURSULUI PUBLIC ORGANIZAT DE UPT PENTRU DESEMNAREA DECANULUI LA FACULTATEA DE ELECTROTEHNICĂ ȘI ELECTROENERGETICĂ

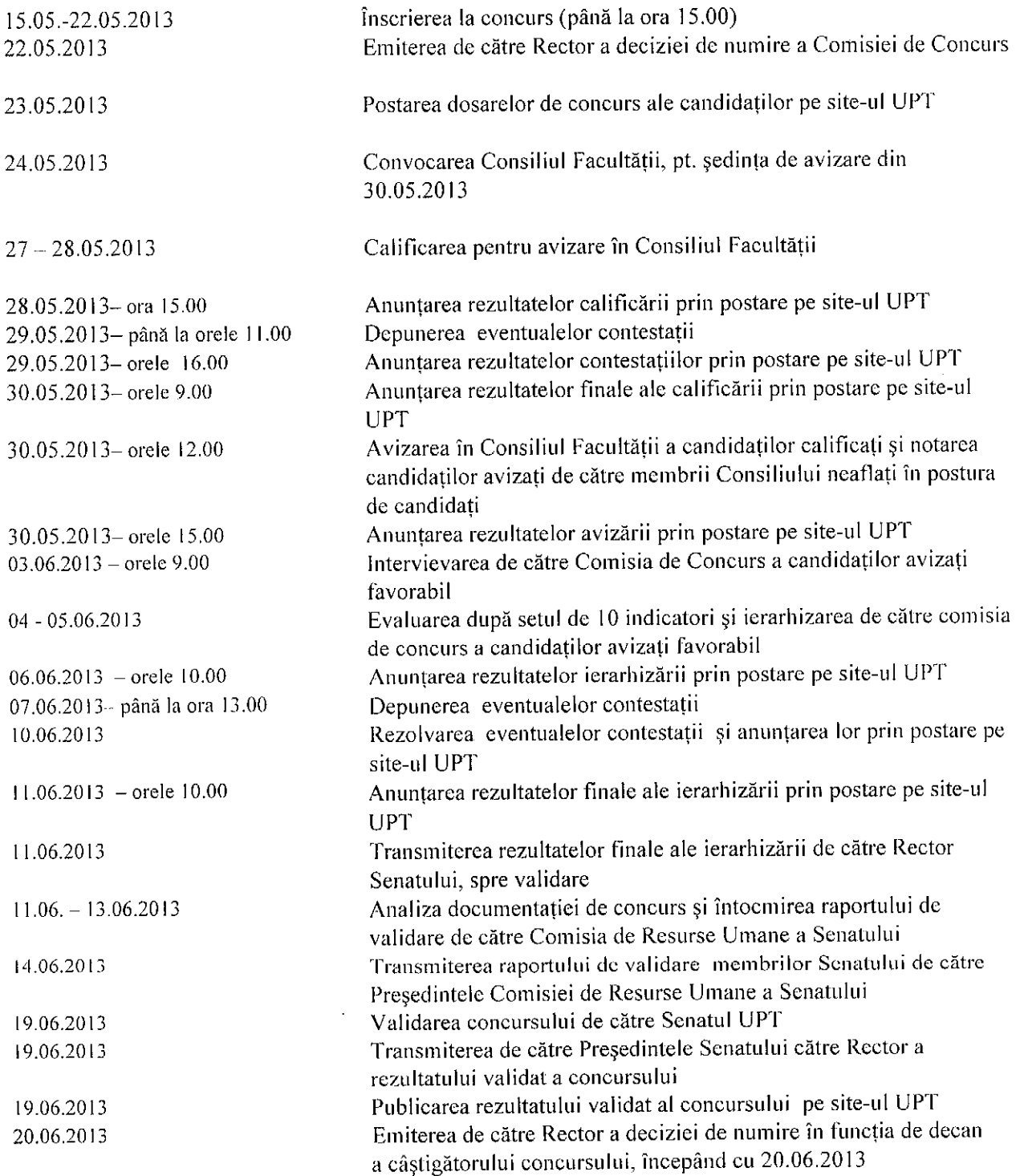